## **User Manual on Reversal Report**

This report provides the details of reversed documents for the inputted Profit Center and date. It can be used for monitoring and investigation purpose.

## **T-Code**: ZFI\_REV **Role**: YS: FA\_REPORTS

1. Input Profit Center and Posting Date for which reversal report is to be generated

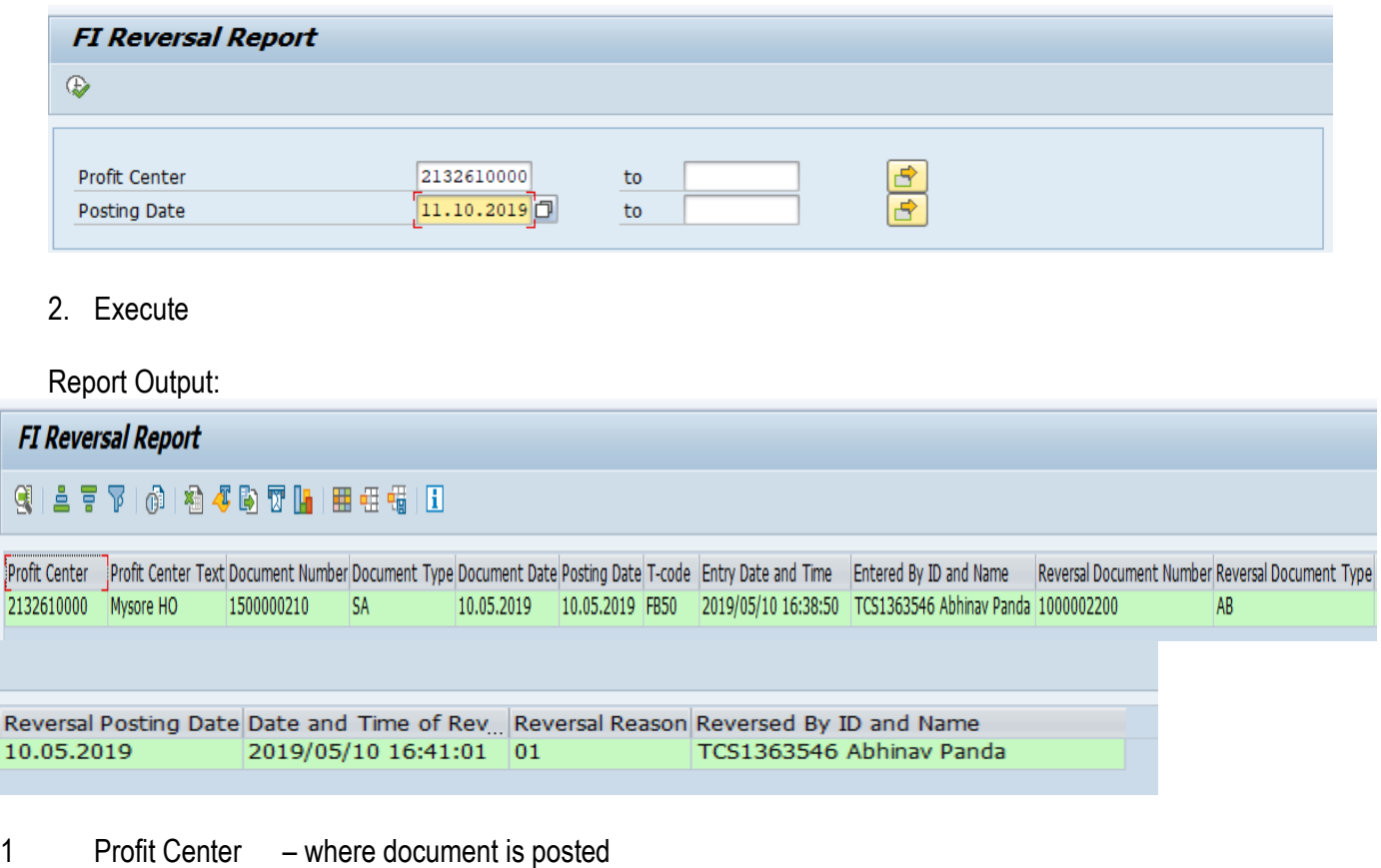

- 2 Profit Center Text Name of the Office
- 
- 3 Document Number Original document number
- 4 Document Type for original document
- 5 Document Date of original document
- 6 Posting Date of original document
- 7 T-code with which original document is posted
- 8 Entry Date and Time of original document
- 9 Entered By ID and Name who posted orignial document
- 10 Reversal Document Number
- 11 Reversal Document Type<br>12 Reversal Posting Date
- **Reversal Posting Date**
- 13 Date and Time of Reversal
- 14 Reversal Reason
- 15 Reversed By ID and Name

## **Note**:

a. Reversal Reason Description

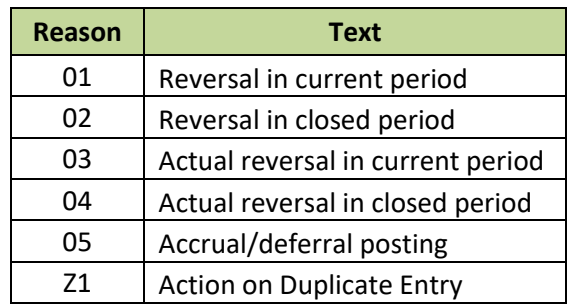

b. If the report is being executed for multiple Profit Centers and/or Multiple Dates, it strongly recommended to **Execute in non peak hours** to avoid system performance issue/delay in output.